# The LUAXML library

Paul Chakravarti Michal Hoftich

# Version v0.1q 2021-10-06

# **Contents**

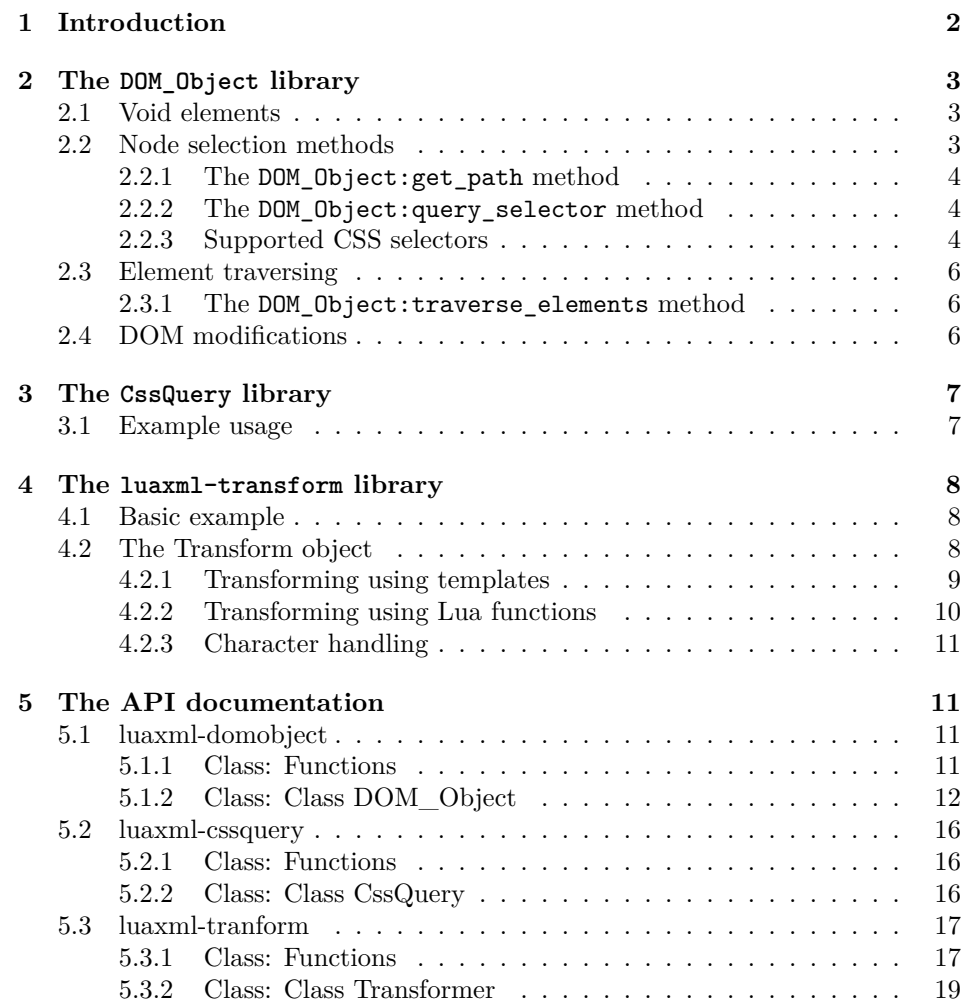

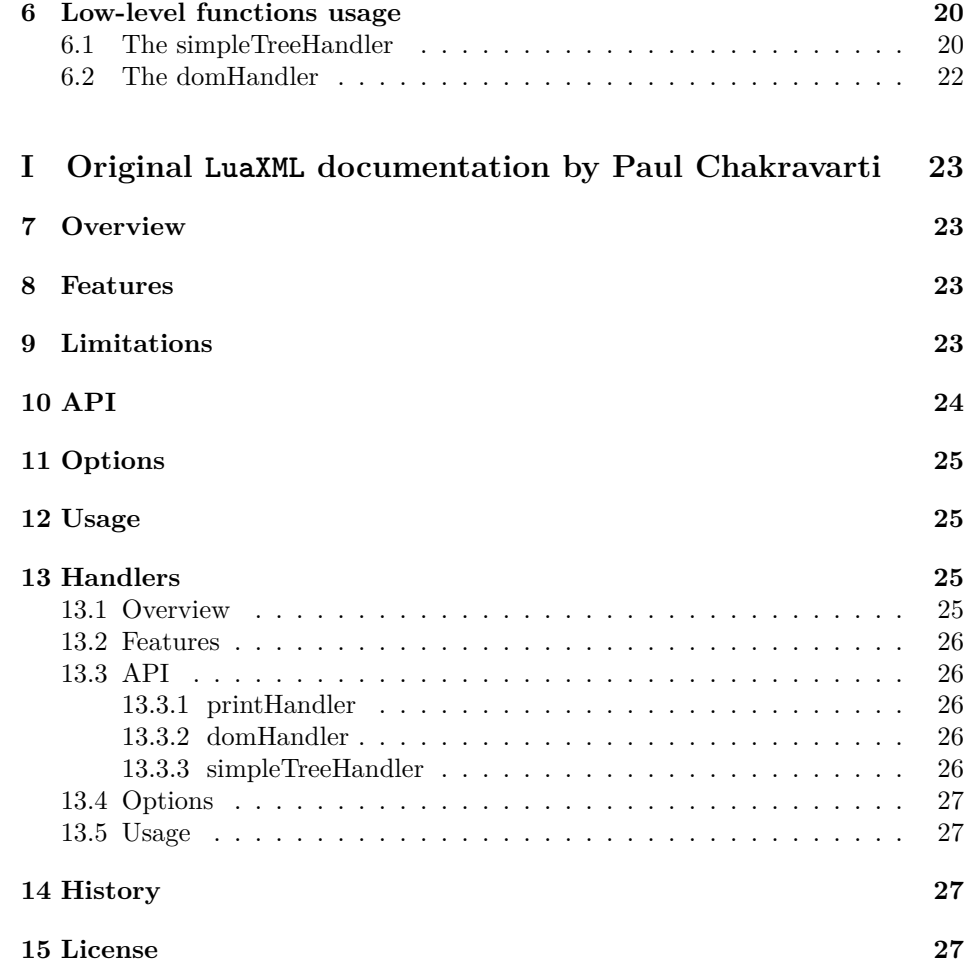

# <span id="page-1-0"></span>**1 Introduction**

LuaXML is pure lua library for processing and serializing of the xml files. The base code code has been written by Paul Chakravarti, with minor changes which brings Lua 5.3 or HTML 5 support. On top of that, new modules for accessing the xml files using  $DOM$  like methods or  $CSS$  selectors<sup>[1](#page-1-1)</sup> have been added.

The documentation is divided to three parts – first part deals with the DOM library, second part describes the low-level libraries and the third part is original documentation by Paul Chakravarti.

<span id="page-1-1"></span><sup>&</sup>lt;sup>1</sup>Thanks to Leaf Corcoran for CSS selector parsing code.

# <span id="page-2-0"></span>**2 The DOM\_Object library**

This library can process a xml sources using DOM like functions. To load it, you need to require luaxml-domobject.lua file. The parse function provided by the library creates DOM\_Object object, which provides several methods for processing the xml tree.

```
local dom = require "luaxml-domobject"
local document = [[
<html>
<head><title>sample</title></head>
<body>
<h1>test</h1>
<p>hello</p>
</body>
</html>
 ]]
-- dom.parse returns the DOM_Object
local obj = dom.parse(document)
-- it is possible to call methods on the object
local root_node = obj:root_node()
for _, x in ipairs(root_node:get_children()) do
 print(x:get_element_name())
end
```
The details about available methods can be found in the API docs, section [5.1.](#page-10-2) The above code will load a xml document, it will get the ROOT element and print all it's children element names. The DOM\_Object:get\_children function returns Lua table, so it is possible to loop over it using standard table functions.

html

#### <span id="page-2-1"></span>**2.1 Void elements**

The DOM\_Object.parse function tries to support the HTML void elements, such as  $\langle \text{img} \rangle$  or  $\langle \text{hr} \rangle$ . They cannot have closing tags, a parse error occurs when the closing tags are used.

It is possible to define a different set of void elements using the second parameter for DOM\_Object.parse:

```
obj = dom.parse(document, {custom_void = true})
```
An empty table will disable all void elements. This setting is recommended for common xml documents.

# <span id="page-2-2"></span>**2.2 Node selection methods**

There are some other methods for element retrieving.

#### <span id="page-3-0"></span>**2.2.1 The DOM\_Object:get\_path method**

If you want to print text content of all child elements of the body element, you can use DOM\_Object:get\_path:

```
local path = obj:get_path("html body")
for _, el in ipairs(path[1]:get_children()) do
 print(el:get_text())
end
```
The DOM\_Object:get\_path function always return array with all elements which match the requested path, even it there is only one such element. In this case, it is possible to use standard Lua table indexing to get the first and only one matched element and get it's children using DOM\_Object:get\_children method. It the children node is an element, it's text content is printed using DOM\_Object:get\_text.

test hello

#### <span id="page-3-1"></span>**2.2.2 The DOM\_Object:query\_selector method**

This method uses CSS selector syntax to select elements, similarly to JavaScript *jQuery* library.

```
for _, el in ipairs(obj:query_selector("h1,p")) do
 print(el:get_text())
end
```
test hello

It supports also XML namespaces, using namespace|element syntax.

#### <span id="page-3-2"></span>**2.2.3 Supported CSS selectors**

The query\_selector method supports following CSS selectors:

**Universal selector – \*** – select any element.

- **Type selector – elementname** Selects all elements that have the given node name.
- **Class selector – .classname** Selects all elements that have the given class attribute.
- **ID selector – #idname** Selects an element based on the value of its id attribute.
- **Attribute selector – [attrname='value']** Selects all elements that have the given attribute. It can have the following variants: [attrname] – elements that contain given attribute,  $[attr] = value$ ] – attribute text is exactly the value, with optional hyphen at the end,  $[attr = value] - attribute$ name of attr whose value is a whitespace-separated list of words, one of which is exactly value,  $[attr$ <sup>-value</sup>] – attribute text starts with value, [attr\$=value] – attribute text ends with value.
- **Grouping selector – ,** This is a grouping method, it selects all the matching nodes.

It is also possible to combine selectors using *combinators* to make more specific searches. Supported combinators:

- **Descendant combinator – A B** match all B elements that are inside A elements.
- **Child combinator**  $A > B$  match B elements that are nested directly inside a A element.
- **General sibling combinator**  $A \sim B$  **the second element follows the first** (though not necessarily immediately), and both share the same parent.
- **Adjacent sibling combinator**  $-A + B$  the second element directly follows the first, and both share the same parent.

LuaXML also supports some CSS pseudo-classes. A pseudo-class is a keyword added to a selector that specifies a special state of the selected element. The following are supported:

- **:first-child** matches an element that is the first of its siblings.
- **:first-of-type** matches an element that is the first of its siblings, and also matches a certain type selector.
- **:last-child** matches an element that is the last of its siblings.
- **:last-of-type** matches an element that is the last of its siblings, and also matches a certain type selector.
- **:nth-child** matches elements based on their position in a group of siblings. It can be used like this: li:nth-child(2).

# <span id="page-5-0"></span>**2.3 Element traversing**

#### <span id="page-5-1"></span>**2.3.1 The DOM\_Object:traverse\_elements method**

It may be useful to traverse over all elements and apply a function on all of them.

```
obj:traverse_elements(function(node)
 print(node:get_text())
end)
```

```
sample test hello
sample test hello
sample
sample
test hello
test
hello
```
The get\_text method gets text from all children elements, so the first line shows all text contained in the <html> element, the second one in <head> element and so on.

# <span id="page-5-2"></span>**2.4 DOM modifications**

It is possible to add new elements, text nodes, or to remove them.

```
local headers = obj:query_selector("h1")
for _, header in ipairs(headers) do
 header:remove_node()
end
-- query selector returns array, we must retrieve the first element
-- to get the actual body element
local body = obj:query_selector("body")[1]
local paragraph = body: create_element("p", \{\})
body:add_child_node(paragraph)
paragraph:add_child_node(paragraph:create_text_node("This is a second paragraph"))
for _, el in ipairs(body:get_children()) do
  if el:is_element() then
   print(el:get_element_name().. ": ".. el:get_text())
  end
end
```
In this example,  $\langle h1 \rangle$  element is being removed from the sample document, and new paragraph is added. Two paragraphs should be shown in the output:

```
p: hello
p: This is a second paragraph
```
# <span id="page-6-0"></span>**3 The CssQuery library**

This library serves mainly as a support for the DOM\_Object:query\_selector function. It also supports adding information to the DOM tree.

# <span id="page-6-1"></span>**3.1 Example usage**

```
local cssobj = require "luaxml-cssquery"
local domobj = require "luaxml-domobject"
local xmltext = [[
\hbox{\tt <html>>}<body>
<h1>Header</h1>
<p>Some text, <i>italics</i></p>
</body>
\langle/html>
]]
local dom = domobj.parse(xmltext)
local \css = cssobj()css:add_selector("h1", function(obj)
 print("header found: " .. obj:get_text())
end)
css:add_selector("p", function(obj)
 print("paragraph found: " .. obj:get_text())
end)
css:add_selector("i", function(obj)
 print("found italics: " .. obj:get_text())
end)
dom:traverse_elements(function(el)
 -- find selectors that match the current element
 local querylist = css:match_querylist(el)
 -- add templates to the element
  css:apply_querylist(el,querylist)
end)
```
header found: Header paragraph found: Some text, italics found italics: italics

More complete example may be found in the examples directory in the LuaXML source code repository<sup>[2](#page-7-3)</sup>.

# <span id="page-7-0"></span>**4 The luaxml-transform library**

This library is still a bit experimental. It enables XML transformation based on CSS selector templates.

It isn't nearly as powerful as XSLT, but it may suffice for simpler tasks.

## <span id="page-7-1"></span>**4.1 Basic example**

```
local transform = require "luaxml-transform"
local transformer = transform.new()
local xml_text = [[<section>hello <br/>b>world</b></section>]]
-- transformatio rules
transformer:add_action("section", "\\section{@<.>}")
transformer:add_action("b", "\\textbf{@<.>}")
-- transform and print the result to the document
local result = transformer:parse_xml(xml_text)
transform.print_tex("\\verb|" .. result .. "|")
```
\section{hello \textbf{world}}

## <span id="page-7-2"></span>**4.2 The Transform object**

The luaxml-transform library provides several functions. Most important of them is new(). It returns a Transform object, that can be used for the transformations. It is possible to transform XML using text templates, or Lua functions. In both cases, actions for elements are selected using CSS selectors. If there is no action for an element, it's text content and text from transformed child elements, is placed to the output string.

There are two methods for action specification, add\_action for text templates, and add\_custom\_action for Lua functions.

<span id="page-7-3"></span> $^2$ <https://github.com/michal-h21/LuaXML/blob/master/examples/xmltotex.lua>

#### <span id="page-8-0"></span>**4.2.1 Transforming using templates**

Template actions can be added using the add\_action method:

transformer:add\_action("CSS selector", "template", {parameters table})

For details about CSS selectors, see the CssQuery library (see page [7\)](#page-6-0). Templates can contain arbitrary text, with special instructions that can insert transformed text contents of the element, contents of specific element, or element's attributes.

# **Instruction syntax:**

**@{attribute name}** insert value of an attribute

- **@<.>** insert transformed content of the element
- **@<number>** insert transformed content of the child element selected by it's number in the list of children

**@<element name>** insert transformed content of the named child element

#### **Parameters**

The parameters table can hold following values:

- **verbatim** by default, spaces are collapsed. This is useful in general, but you may want to keep spaces, for example in program listings. Set verbatim=true in this case.
- **separator** when you select element by names ( $\<$  element name>), you can use this parameter set the separator between possible multiple instances of the child element.

#### **Examples: Process children**

```
local transformer = transform.new()
transformer:add_action("a", "@<.>")
-- ignore element <b>
transformer:add_action("b", "")
local result = transformer:parse_xml("<x><a>hello</a>><br/>b>, world</b></x>")
transform.print_tex(result)
```
#### hello

#### **Select elements by their position**

```
local transformer = transform.new()
-- swap child elements
transformer:add_action("x", "@<2>, @<1>")
local result = transformer:parse_xml("<x><a>world</a>, <br/> <br/>b>hello</b></x>")
transform.print_tex(result)
```
hello, world

**Select elements by name**

```
local transformer = transform.new()
transformer:add_action("x", "@<a>")
local result = transformer:parse_xml("<x><a>hello</a>><br/>b>, world</b></x>")
transform.print_tex(result)
```
hello

#### **Select attributes**

```
local transformer = transform.new()
transformer:add_action("b", "\\textbf{@<.>}")
-- this will select only <b> elements with "style" attribute
transformer:add_action("b[style]", "\\textcolor{@{style}}{\\textbf{@<.>}}")
local text = '<x><b>hello</b></b><br/> <br/>b> <br/>style="red">world</b></x>></
local result = transformer:parse_xml(text)
transform.print_tex(result)
```
\textbf{hello} \textcolor{red}{\textbf{world}}

#### <span id="page-9-0"></span>**4.2.2 Transforming using Lua functions**

You can use Lua functions for more complex transformations where simple templates don't suffice.

transformer:add\_custom\_action("CSS selector", function)

#### **Example**

```
local transformer = transform.new()
local xml_text = "<x><a>world</a>>>>>>ello, </b></x>"
-- load helper functions
local get_child_element = transform.get_child_element
local process_children = transform.process_children
-- define custom action
transformer:add_custom_action("x", function(el)
  -- it basically just swaps child elements,
  -- like in the template @<2>@<1>
 local first = process_children(get_child_element(el, 1))
 local second = process_children(get_child_element(el, 2))
 return second .. first
end)
local result = transformer:parse_xml(xml_text)
transform.print_tex(result)
```
hello, world

#### <span id="page-10-0"></span>**4.2.3 Character handling**

You may want to escape certain characters, or replace them with LAT<sub>EX</sub> commands. You can use the unicodes table contained in the Transform object:

```
local transformer = transform.new()
-- you must use the Unicode character code
transformer.unicodes[124] = "\\textbar"
local text = \langle x \rangle |\langle x \rangle'local result = transformer:parse_xml(text)
transform.print_tex(result)
```
\textbar

# <span id="page-10-1"></span>**5 The API documentation**

# <span id="page-10-2"></span>**5.1 luaxml-domobject**

DOM module for LuaXML

## <span id="page-10-3"></span>**5.1.1 Class: Functions**

**serialize\_dom(parser, current, level, output)** It serializes the DOM object back to the XML. **Parameters:** parser: DOM object current: Element which should be serialized level: output: **Return:** table Table with XML strings. It can be concenated using table.concat() function to get XML string corresponding to the DOM\_Object.

# **parse(xmltext, voidElements)**

XML parsing function Parse the XML text and create the DOM object. **Parameters:** xmltext: voidElements: hash table with void elements **Return:** DOM\_Object

#### <span id="page-11-0"></span>**5.1.2 Class: Class DOM\_Object**

**DOM\_Object:root\_node()** Returns root element of the DOM\_Object **Parameters: Return:** DOM\_Object

#### **DOM\_Object:get\_node\_type(el)**

Get current node type **Parameters:** el: [optional] node to get the type of

## **DOM\_Object:is\_element(el)**

Test if the current node is an element. **Parameters:** el: [optional] element to test **Return:** boolean

## **DOM\_Object:is\_text(el)**

Test if current node is text **Parameters:** el: [optional] element to test **Return:** boolean

# **DOM\_Object:get\_element\_name(el)**

Return name of the current element **Parameters:** el: [optional] element to test **Return:** string

## **DOM\_Object:get\_attribute(name)**

Get value of an attribute **Parameters:** name: Attribute name **Return:** string

# **DOM\_Object:set\_attribute(name, value)** Set value of an attribute **Parameters:** name: value: Value to be set

**Return:** boolean

**DOM\_Object:serialize(current)** Serialize the current node back to XML **Parameters:** current: [optional] element to be serialized **Return:** string

**DOM\_Object:get\_text(current)** Get text content from the node and all of it's children

**Parameters:** current: [optional] element which should be converted to text **Return:** string

## **DOM\_Object:get\_path(path, current)**

Retrieve elements from the given path.

**Parameters:** path: current: [optional] element which should be traversed. Default element is the root element of the DOM\_Object **Return:** table of elements which match the path

#### **DOM\_Object:query\_selector(selector)**

Select elements chidlren using CSS selector syntax **Parameters:** selector: String using the CSS selector syntax **Return:** table with elements matching the selector.

#### **DOM\_Object:get\_children(el)**

Get table with children of the current element **Parameters:** el: [optional] element to be selected **Return:** table with children of the selected element

# **DOM\_Object:get\_parent(el)**

Get the parent element **Parameters:** el: [optional] element to be selected **Return:** DOM\_Object parent element

# **DOM\_Object:traverse\_elements(fn, current)**

Execute function on the current element and all it's children elements. **Parameters:** fn: function which will be executed on the current element and all it's children current: [optional] element to be selected **Return:**

nothing

#### **DOM\_Object:traverse\_node\_list(nodelist, fn)**

Execute function on list of elements returned by DOM Object:get path() **Parameters:** nodelist: fn: function to be executed

#### **DOM\_Object:replace\_node(new)**

Replace the current node with new one **Parameters:** new: element which should replace the current element **Return:** boolean, message

#### **DOM\_Object:add\_child\_node(child, position)**

Add child node to the current node **Parameters:** child: element to be inserted as a current node child position: [optional] position at which should the node be inserted

#### **DOM\_Object:copy\_node(element)**

Create copy of the current node **Parameters:** element: [optional] element to be copied **Return:** DOM\_Object element

#### **DOM\_Object:create\_element(name, attributes, parent)** Create a new element **Parameters:**

name: New tag name attributes: Table with attributes parent: [optional] element which should be saved as the element's parent **Return:** DOM\_Object element

## **DOM\_Object:create\_text\_node(text, parent)**

Create new text node

#### **Parameters:**

text: string parent: [optional] element which should be saved as the element's parent **Return:** DOM\_Object text object

## **DOM\_Object:remove\_node(element)**

Delete current node **Parameters:** element: [optional] element to be removed

#### **DOM\_Object:find\_element\_pos(el)**

Find the element position in the current node list **Parameters:** el: [optional] element which should be looked up **Return:** integer position of the current element in the element table

## **DOM\_Object:get\_siblings(el)**

Get node list which current node is part of **Parameters:** el: [optional] element for which the sibling element list should be retrieved **Return:** table with elements

#### **DOM\_Object:get\_sibling\_node(change)**

Get sibling node of the current node **Parameters:** change: Distance from the current node **Return:** DOM\_Object node

#### **DOM\_Object:get\_next\_node(el)**

Get next node **Parameters:** el: [optional] node to be used **Return:** DOM\_Object node

# **DOM\_Object:get\_prev\_node(el)** Get previous node

**Parameters:** el: [optional] node to be used **Return:** DOM\_Object node

# <span id="page-15-0"></span>**5.2 luaxml-cssquery**

CSS query module for LuaXML

## <span id="page-15-1"></span>**5.2.1 Class: Functions**

**cssquery()** CssQuery constructor **Parameters: Return:** CssQuery object

# <span id="page-15-2"></span>**5.2.2 Class: Class CssQuery**

# **CssQuery:calculate\_specificity(query)** Calculate CSS specificity of the query **Parameters:** query: table created by CssQuery:prepare\_selector() function **Return:**

integer speficity value

# **CssQuery:match\_querylist(domobj, querylist)** Test prepared querylist **Parameters:** domobj: DOM element to test querylist: [optional] List of queries to test **Return:** table with CSS queries, which match the selected DOM element

## **CssQuery:get\_selector\_path(domobj, selectorlist)**

Get elements that match the selector **Parameters:** domobj: DOM\_Object selectorlist: prepare\_selector **Return:** table with DOM\_Object elements

#### **CssQuery:prepare\_selector(selector)**

Parse CSS selector to a query table. **Parameters:** selector: string CSS selector query **Return:** table querylist

## **CssQuery:add\_selector(selector, func, params)**

Add selector to CSS object list of selectors, func is called when the selector matches a DOM object params is table which will be passed to the func **Parameters:** selector: CSS selector string func: function which will be executed on matched elements params: table with parameters for the function **Return:** integer number of elements in the prepared selector

#### **CssQuery:sort\_querylist(querylist)**

Sort selectors according to their specificity It is called automatically when the selector is added

**Parameters:**

querylist: [optional] querylist table **Return:** querylist table

## **CssQuery:apply\_querylist(domobj, querylist)**

It tests list of queries agaings a DOM element and executes the coresponding function that is saved for the matched query.

**Parameters:**

domobj: DOM element querylist: querylist table **Return:** nothing

# <span id="page-16-0"></span>**5.3 luaxml-tranform**

XML transformation module for LuaXML

#### <span id="page-16-1"></span>**5.3.1 Class: Functions**

**process\_children(element, parameters)** Transform DOM element and it's children **Parameters:** element: DOM element parameters: Table with settings **Return:** Transformed string

**get\_child\_element(element, count)** return nth child element **Parameters:**

element: DOM element to be processed count: Number of child element that should be returned **Return:** DOM object, or nil if it cannot be found

#### **simple\_content(s, parameters)**

Default transforming function. **Parameters:** s: Template string parameters: Table with settings **Return:** transforming function

#### **add\_custom\_action(selector, fn, csspar)**

Use function to transform selected element **Parameters:** selector: CSS selector for the matching element fn: Function that transforms the selected DOM element. csspar: cssquery object. Default is set by the library, so it is not necessary to use.

#### **add\_action(selector, template, parameters, csspar)**

Use template to transform selected template **Parameters:** selector: CSS selector for the matching element template: String template parameters: Table with extra parameters. Use "verbatim=true" to keep spacing in the processed text. csspar: cssquery object. Default is set by the library, so it is not necessary to use.

# **parse\_xml(content)**

Transform XML string **Parameters:** content: String with XML content **Return:** transformed string

**load\_file(filename)** Transform XML file **Parameters:** filename: XML file name **Return:** transformed string

**process\_dom(dom)** Transform XML DOM object **Parameters:**

dom: DOM object **Return:** transformed string

**print\_tex(content)** print transformed file to PDF using LuaTeX functions **Parameters:** content: String to be printed

**new()** Make new Transformer object **Parameters: Return:** Tranformer object

# <span id="page-18-0"></span>**5.3.2 Class: Class Transformer**

**Transformer:add\_action(selector, template, parameters)** add a new template **Parameters:** selector: CSS selector that should be matched template: use %s for element's text, and  $\mathcal Q$  {name} to access attribute "name" parameters: table with extra parameters

**Transformer:add\_custom\_action(selector, fn)** Use function for transformation **Parameters:** selector: CSS selector that should be matched fn: DOM transforming function

**Transformer:parse\_xml(content)** Parse XML string

**Parameters:** content: String with XML content **Return:** transformed string

**Transformer:load\_file(filename)** Transform XML file **Parameters:** filename: XML file name **Return:** transformed string

**Transformer:process\_dom(dom)**

Transform XML DOM object **Parameters:** dom: DOM object **Return:** transformed string

# <span id="page-19-0"></span>**6 Low-level functions usage**

The original LuaXML library provides some low-level functions for XML handling. First of all, we need to load the libraries:

```
xml = require('luaxml-mod-xml')
handler = require('luaxml-mod-handler')
```
The luaxml-mod-xml file contains the xml parser and also the serializer. In luaxml-mod-handler, various handlers for dealing with xml data are defined. Handlers transforms the xml file to data structures which can be handled from the Lua code. More information about handlers can be found in the original documentation, section [13.](#page-24-2)

## <span id="page-19-1"></span>**6.1 The simpleTreeHandler**

```
sample = [[
<a>
  <d>hello</d>
  <b>world.</b>
  <b at="Hi">another</b>
\langlea>]]
treehandler = handler.simpleTreeHandler()
x = xml.xmlParser(treehandler)
x:parse(sample)
```
You have to create handler object, using handler.simpleTreeHandler() and xml parser object using xml.xmlParser(handler object). simpleTreehandler creates simple table hierarchy, with top root node in treehandler.root

```
-- pretty printing function
function printable(tb, level)
 level = level or 1
 local spaces = string.rep(' ', level*2)
 for k,v in pairs(tb) do
    if type(v) \sim = "table" thenprint(spaces .. k..'='..v)
    else
      print(spaces .. k)
      level = level + 1printable(v, level)
```

```
end
  end
end
-- print table
printable(treehandler.root)
-- print xml serialization of table
print(xml.serialize(treehandler.root))
-- direct access to the element
print(treehandler.root["a"]["b"][1])
```
This code produces the following output:

```
output:
  a
    d=hello
    b
      1=world.
      2
         1=another
         _attr
           at=Hi
<?xml version="1.0" encoding="UTF-8"?>
<a>
  <d>hello</d>
    <b>world.</b>
    <b at="Hi">
      another
    \langle/b>
\langlea>
```
world.

First part is pretty-printed dump of Lua table structure contained in the handler, the second part is xml serialized from that table and the last part demonstrates direct access to particular elements.

Note that simpleTreeHandler creates tables that can be easily accessed using standard lua functions, but if the xml document is of mixed-content type<sup>[3](#page-20-0)</sup>:

```
<a>hello
  <b>world</b>
\langlea>
```
then it produces wrong results. It is useful mostly for data xml files, not for text formats like xhtml.

<span id="page-20-0"></span><sup>3</sup>This means that element may contain both children elements and text.

# <span id="page-21-0"></span>**6.2 The domHandler**

For complex xml documents, it is best to use the domHandler, which creates object which contains all information from the xml document.

```
-- file dom-sample.lua
-- next line enables scripts called with texlua to use luatex libraries
--kpse.set_program_name("luatex")
function traverseDom(current,level)
 local level = level or 0
 local spaces = string.rep(" ",level)
 local root= current or current.root
 local name = root._name or "unnamed"
 local xtype = root._type or "untyped"
 local attributes = root._attr or {}
  if xtype == "TEXT" then
   print(spaces .."TEXT : " .. root._text)
  else
   print(spaces .. xtype .. " : " .. name)
  end
  for k, v in pairs(attributes) do
   print(spaces .. " ".. k.."="..v)
  end
 local children = root._children or {}
  for _, child in ipairs(children) do
   traverseDom(child, level + 1)
  end
end
local xml = require('luaxml-mod-xml')
local handler = require('luaxml-mod-handler')
local x = '<p>hello <a href="http://world.com/">world</a>, how are you?</p>'
local domHandler = handler.domHandler()
local parser = xml.xmlParser(domHandler)
parser:parse(x)
traverseDom(domHandler.root)
```
The ROOT element is stored in domHandler.root table, it's child nodes are stored in \_children tables. Node type is saved in \_type field, if the node type is ELEMENT, then \_name field contains element name, \_attr table contains element attributes. TEXT node contains text content in \_text field.

The previous code produces following output in the terminal:

```
ROOT : unnamed
ELEMENT : p
 TEXT : hello
 ELEMENT : a
   href=http://world.com/
  TEXT : world
 TEXT : , how are you?
```
# <span id="page-22-0"></span>**Part I Original LuaXML documentation by Paul Chakravarti**

This document was created automatically from the original source code comments using  $Pandoc<sup>4</sup>$  $Pandoc<sup>4</sup>$  $Pandoc<sup>4</sup>$ 

# <span id="page-22-1"></span>**7 Overview**

This module provides a non-validating XML stream parser in Lua.

# <span id="page-22-2"></span>**8 Features**

- Tokenises well-formed XML (relatively robustly)
- Flexible handler based event api (see below)
- Parses all XML Infoset elements ie.
	- **–** Tags
	- **–** Text
	- **–** Comments
	- **–** CDATA
	- **–** XML Decl
	- **–** Processing Instructions
	- **–** DOCTYPE declarations
- Provides limited well-formedness checking (checks for basic syntax & balanced tags only)
- Flexible whitespace handling (selectable)
- Entity Handling (selectable)

# <span id="page-22-3"></span>**9 Limitations**

- Non-validating
- No charset handling
- No namespace support
- Shallow well-formedness checking only (fails to detect most semantic errors)

<span id="page-22-4"></span><sup>4</sup><http://johnmacfarlane.net/pandoc/>

# <span id="page-23-0"></span>**10 API**

The parser provides a partially object-oriented API with functionality split into tokeniser and hanlder components.

The handler instance is passed to the tokeniser and receives callbacks for each XML element processed (if a suitable handler function is defined). The API is conceptually similar to the SAX API but implemented differently.

The following events are generated by the tokeniser

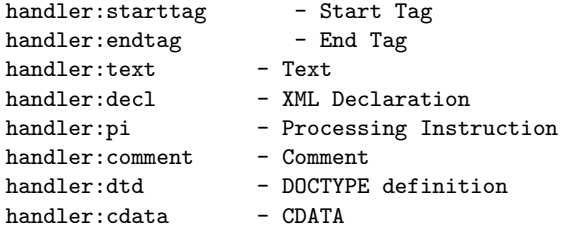

The function prototype for all the callback functions is

```
callback(val,attrs,start,end)
```
where attrs is a table and val/attrs are overloaded for specific callbacks - ie.<br>
Callback valuation of table)

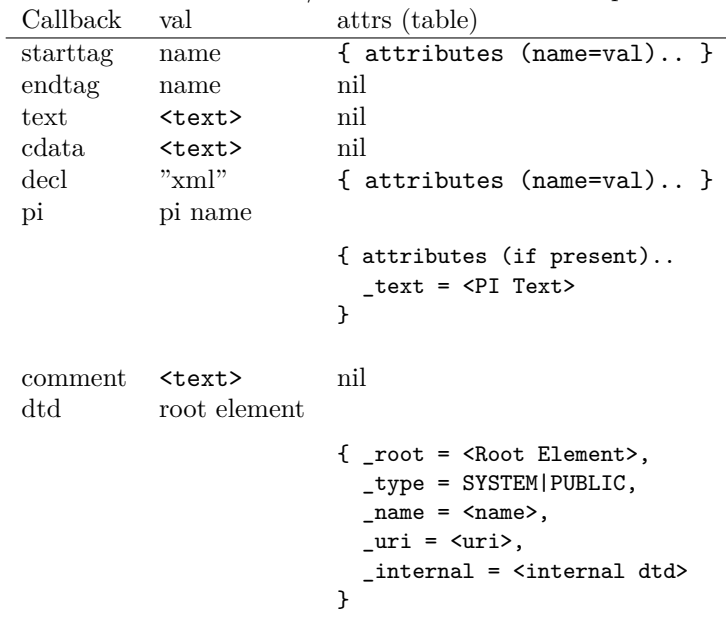

(starttag & endtag provide the character positions of the start/end of the element)

XML data is passed to the parser instance through the 'parse' method (Note: must be passed as single string currently)

# <span id="page-24-0"></span>**11 Options**

Parser options are controlled through the 'self.options' table. Available options are -

• stripWS

Strip non-significant whitespace (leading/trailing) and do not generate events for empty text elements

• expandEntities

Expand entities (standard entities  $+$  single char numeric entities only currently - could be extended at runtime if suitable DTD parser added elements to table (see obj.\_ENTITIES). May also be possible to expand multibyre entities for UTF–8 only

• errorHandler

Custom error handler function

NOTE: Boolean options must be set to 'nil' not '0'

# <span id="page-24-1"></span>**12 Usage**

Create a handler instance -

```
h = \{ starttag = function(t, a, s, e) \dots end,endtag = function(t, a, s, e) .... end,
      text = function(t, a, s, e) .... end,
      cdata = text }
```
(or use predefined handler - see luaxml-mod-handler.lua) Create parser instance -

p = xmlParser(h)

Set options -

```
p.options.xxxx = nil
```
Parse XML data -

```
xmlParser:parse("<?xml... ")
```
# <span id="page-24-2"></span>**13 Handlers**

# <span id="page-24-3"></span>**13.1 Overview**

Standard XML event handler(s) for XML parser module (luaxml-mod-xml.lua)

## <span id="page-25-0"></span>**13.2 Features**

```
printHandler - Generate XML event trace
domHandler - Generate DOM-like node tree
simpleTreeHandler - Generate 'simple' node tree
simpleTeXhandler - SAX like handler with support for CSS selectros
```
# <span id="page-25-1"></span>**13.3 API**

Must be called as handler function from xmlParser and implement XML event callbacks (see xmlParser.lua for callback API definition)

#### <span id="page-25-2"></span>**13.3.1 printHandler**

printHandler prints event trace for debugging

#### <span id="page-25-3"></span>**13.3.2 domHandler**

domHandler generates a DOM-like node tree structure with a single ROOT node parent - each node is a table comprising fields below.

```
node = \{ name = \leq Element Name>,
        _type = ROOT|ELEMENT|TEXT|COMMENT|PI|DECL|DTD,
        _attr = { Node attributes - see callback API },
        _parent = <Parent Node>
        _children = { List of child nodes - ROOT/NODE only }
      }
```
#### <span id="page-25-4"></span>**13.3.3 simpleTreeHandler**

simpleTreeHandler is a simplified handler which attempts to generate a more 'natural' table based structure which supports many common XML formats.

The XML tree structure is mapped directly into a recursive table structure with node names as keys and child elements as either a table of values or directly as a string value for text. Where there is only a single child element this is inserted as a named key - if there are multiple elements these are inserted as a vector (in some cases it may be preferable to always insert elements as a vector which can be specified on a per element basis in the options). Attributes are inserted as a child element with a key of '\_attr'.

Only Tag/Text & CDATA elements are processed - all others are ignored. This format has some limitations - primarily

- Mixed-Content behaves unpredictably the relationship between text elements and embedded tags is lost and multiple levels of mixed content does not work
- If a leaf element has both a text element and attributes then the text must be accessed through a vector (to provide a container for the attribute)

In general however this format is relatively useful.

# <span id="page-26-0"></span>**13.4 Options**

simpleTreeHandler.options.noReduce = { <tag> = bool,.. }

- Nodes not to reduce children vector even if only one child

domHandler.options.(comment|pi|dtd|decl)Node = bool

- Include/exclude given node types

# <span id="page-26-1"></span>**13.5 Usage**

Pased as delegate in xmlParser constructor and called as callback by xml-Parser:parse(xml) method.

# <span id="page-26-2"></span>**14 History**

This library is fork of LuaXML library originaly created by Paul Chakravarti. Some files not needed for use with luatex were droped from the distribution. Documentation was converted from original comments in the source code.

# <span id="page-26-3"></span>**15 License**

This code is freely distributable under the terms of the Lua license ([http://www.](http://www.lua.org/copyright.html) [lua.org/copyright.html](http://www.lua.org/copyright.html))